## SAP ABAP table IACHTMLP {Obsolete: Parameters for HTML Template Program Name}

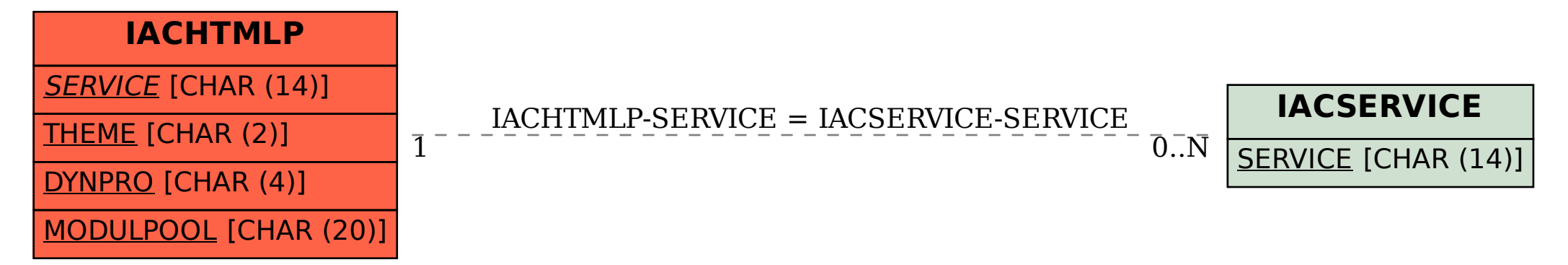